The book was found

# **Pro HTML5 With Visual Studio 2015**

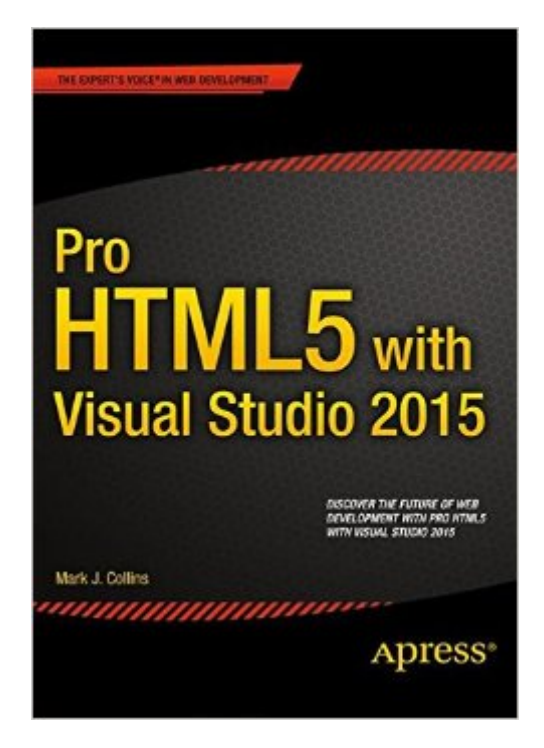

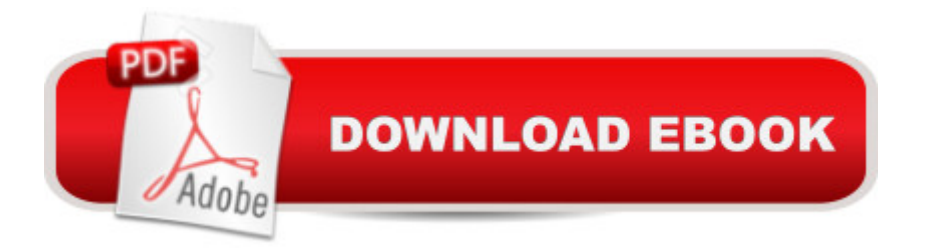

## **Synopsis**

Pro HTML5 with Visual Studio 2015 is written to help ASP.NET developers make the leap to the inevitable and exciting world of HTML5. With this book, you $\hat{a}$ <sup>TM</sup>II quickly master the new HTML elements, the improved CSS features, and advanced content including audio, video, canvas, SVG, and drag and drop capabilities. You will also learn how your enterprise applications can benefit from some brand-new technology such as web workers and web sockets. Using practical hands-on demonstrations you will learn all of the really cool features that you can start using now, within your existing ASP.NET applications.HTML5 promises to revolutionize the way web sites are developed with an impressive set of built-in client-side features. The use of HTML5 as a preferred development language in Windows 10, along with growing support from the major browser vendors, is likely to make HTML5 the de-facto standard for all future web development. The number of HTML5-capable phones alone is estimated to top 2 billion by 2016. Many professional web developers who are firmly rooted in the Microsoft toolset such as Visual Studio, Active Server Pages, and .NET are trying to understand how HTML5 fits into their world.Written with the Visual Studio 2015 developer in mind, this book:Illustrates how to integrate the new HTML5 features in an ASP .NET MVC6 applicationExplains how to add active content including video and graphicsDemonstrates the new scripting features of HTML5 such as application cache and local storage

### **Book Information**

Paperback: 452 pages Publisher: Apress; 1st ed. edition (June 22, 2015) Language: English ISBN-10: 1484211480 ISBN-13: 978-1484211489 Product Dimensions: 7 x 1 x 10 inches Shipping Weight: 2.1 pounds (View shipping rates and policies) Average Customer Review: 4.3 out of 5 stars $\hat{A}$   $\hat{A}$  See all reviews $\hat{A}$  (3 customer reviews) Best Sellers Rank: #1,025,012 in Books (See Top 100 in Books) #317 in Books > Computers & Technology > Programming > Microsoft Programming > .NET #702 in Books > Computers & Technology > Programming > Microsoft Programming > C & C++ Windows Programming #1291 in  $\hat{A}$  Books > Textbooks > Computer Science > Software Design & Engineering

## **Customer Reviews**

The author lumps a lot together under "HTML5" that I don't think belongs there, and talks less than

MVC example, then CSS example. All good things, but not what I expected.Only in Part 3 and 4 does he get into new HTML5 stuff: audio, video, SVG, Canvas, Indexed DB, Geolocation, WebSockets, and drag and drop; and never really into basic HTML5, nor about how to set up and use Visual Studio to write basic HTML5, Javascript, and CSS. So it really wasn't what I expected.The book was fun, but at 400 pages was missing a lot of detail, discussing what was shown as examples and some tips, but not in-depth. I did learn a lot. If you are an old ASP.NET programmer then this is an excellent book as an overview, and some of the details, on what you need to move into today's programming world. But I was still left wondering how to best use Visual Studio with HTML5 since neither is covered much in the book.

Great book full of good information. Helped a lot.

#### Clear and thorough. Helped a LOT!

#### Download to continue reading...

Pro HTML5 with Visual Studio 2015 Creating HTML 5 Websites and Cloud Business Apps Using [LightSwitch In Visual Studio](http://ebookslight.com/en-us/read-book/NmRr7/pro-html5-with-visual-studio-2015.pdf?r=TygFsC5kP%2F5WfPL76cnbPc1M3wZ0aOE9YeeHGOh0gvRG%2BFMpngukndFQ2T43Ajvt) 2013-2015: Create standalone web applications and Office 365 / ... using Visual Studio LightSwitch technology HTML Beginner's Crash Course: HTML for Beginner's Guide to Learning HTML, HTML & CSS, & Web Design (HTML5, HTML5 and CSS3, HTML Programming, HTML CSS, HTML for Beginners, HTML Programming) MCAD/MCSD Self-Paced Training Kit: Developing WindowsA  $\hat{A} \otimes B$ ased Applications with MicrosoftA  $\hat{A} \otimes B$  Visual BasicA  $\hat{A} \otimes B$ .NET and Microsoft Visual C#A A® .NET, Second Ed: ... C#(r) .Net, Second Ed (Pro-Certification) Microsoft Visual Studio 2015 Unleashed (3rd Edition) Continuous Delivery with Visual Studio ALM 2015 Professional Visual Studio 2015 Beginning ASP.NET for Visual Studio 2015 Eyewitness Visual Dictionaries: The Visual Dictionary of the Human Body (DK Visual Dictionaries) Visual Workplace/Visual Thinking: Creating Enterprise Excellence through the Technologies of the Visual Workplace Android Studio Development Essentials - Android 7 Edition: Learn to Develop Android 7 Apps with Android Studio 2.2 The Textile Artist's Studio Handbook: Learn Traditional and Contemporary Techniques for Working with Fiber, Including Weaving, Knitting, Dyeing, Painting, and More (Studio Handbook Series) Dance Studio Transformation: Build a 7-Figure Studio, Increase Your Community Impact and Get Back Your Life! Comment Installer un Studio de Photographie [How to Install a Photo Studio] Potter's Studio Handbook: A Start-to-Finish Guide to Hand-Built and Wheel-Thrown Ceramics (Studio Handbook Series) Photography: Photography

Adobe Premiere Pro Studio Techniques (Digital Video & Audio Editing Courses) Producing in the Home Studio With Pro Tools BK/DVD-Rom 3rd Edition Song Arrangement for the Small Recording Studio: Create pro music productions using modern arrangement techniques Visual Basic in easy steps: Covers Visual Basic 2015

Dmca